## Architecture et Système

Stefan Schwoon

Cours L3, 2023/2024, ENS Paris-Saclay

Caractérisation selon *Tanenbaum*:

*Software consists of two categories: the system programs, which enable the operation of the computer, and the application programs, which resolve the user's problems. The operating system is the most important of the system programs. It controls the resources of a computer and provides a basis for the application programs.*

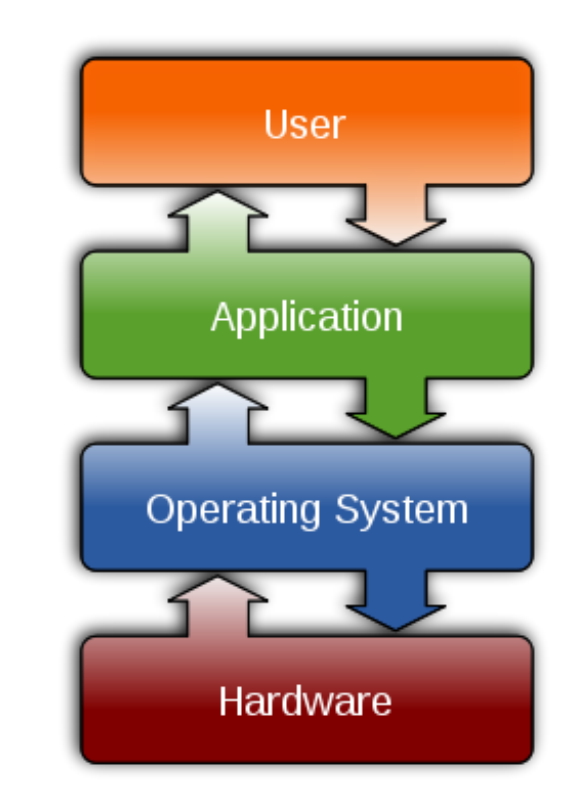

Du coup le systéme intervient entre le matériel et les logiciels avec lesquels un utilisateur travaille.

Facilitation, par exemple :

Mise à disposition des fonctionnalités communes

Abstraire les détails du matériel, permettre aux mêmes logiciels de fonctionner sur divers ordinateurs (bibliothèques)

Permettre la concurrence et communication entre applications (ordonnancement, gestion de mémoire, entrée/sortie)

Stockage de données (système de fichiers)

Contrôle, par exemple :

Assurer qu'aucun utilisateur ne gêne un autre (par accident ou malveillance)

Protéger les applications d'un utilisateur en cas l'une parmi elles produit une erreur

Assurer une distribution juste des ressources

Protection contre les virus etc.

Les processeurs courants typiquement possèdent au moins deux modes différents : mode utilisateur et mode privilégié (ou *mode noyau*).

Réalisation technique : un bit dans le registre de statut, pris en compte pour certains opérations.

Limitations en mode utilisateur (exemples)

toute interaction avec les périphériques est interdite

l'accès mémoire est restreint ; certains adresses sont 'lecture seulement' ou 'hors limite'

on ne peut pas interdire les interruptions

pas de modification des vecteurs d'interruption

En mode privilégié :

toute opération est permise

accès mémoire non-restreint

modification de la configuration mémoire (p.ex. droits d'accès)

interdiction des interruptions possible (protéction d'opérations critiques)

modification des vecteurs d'interruption

L'ordinateur démarre en mode privilégié et charge le systeme d'exploitation.

Le système fait alors le suivant (toujours en mode privilégié) :

Mise en place du code privilégié (le noyau).

Basculer les vecteurs d'interruption vers les bonnes adresses dans le système (notamment interruption horloge pour l'ordonnancement)

Configurer les accès mémoire pour les processus utilisateur

Basculer en mode utilisateur et lancer un premier processus utilisateur (p.ex. un login)

Comment basculer du mode utilisateur vers mode privilégié ?

Réalisation technique selon type de processeur, p.ex.:

par interruption (matériel ou logiciel)

par une instruction syscall

Dans les deux cas, la fonctionnalité du système ...

est fournie dans une zone mémoire contrôlée et non-modifiable ;

est le seul code à fonctionner en mode privilégié ;

fournit un accès indirect aux périphériques etc à travers une interface bien définie.

Interface pour demander un service au noyau :

Mécanisme typique : (direct.s)

tout service correspond à un numéro

l'identifiant du service et d'autres paramètres sont mis dans les registres

on exécute un appel système (p.ex. une interruption logiciel)

Ces détails dépendent de la version précise du système – pas standardisé.

Le programmeur n'est pas censé utiliser ce mécanisme directement, mais à travers des bibliothèques.

On distingue les composants suivants :

Le noyau *(kernel)*: code privilégié qui gère l'interaction entre les processus et entre les périphériques

Les bibliothèques qui réalisent une interface standardisée entre applications et noyau

Applications de bas niveau (shell, ls, ...)

Fonctionnement des appels système:

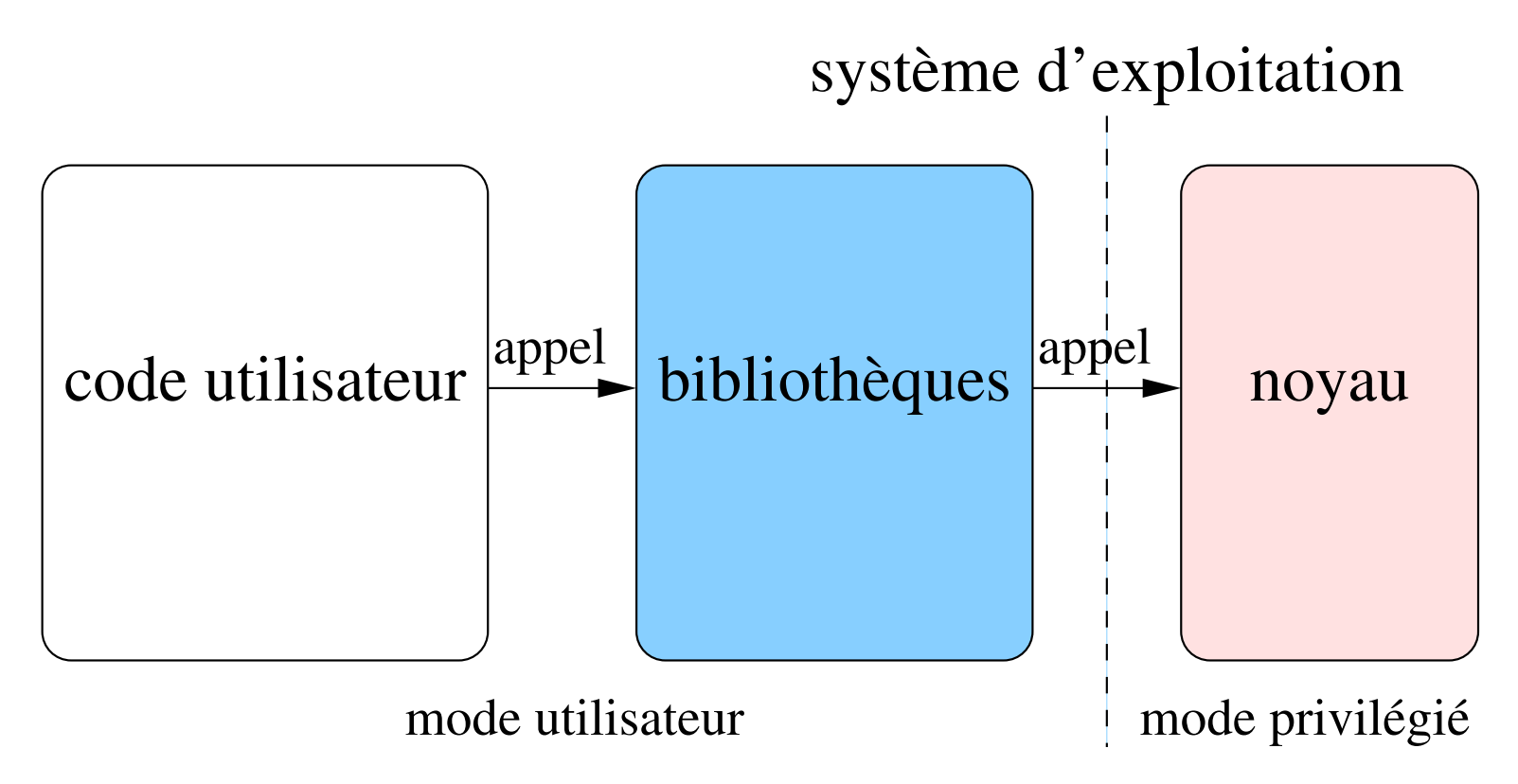

Interface standardisé entre code utilisateur et noyau.

Dans Linux : (hello.c)

ltrace affiche les appels bibliothèque d'un processus

 $strace$  affiche les appels systèmes dans la forme des appels bibliothèque.

Pages man :

Section 1 : Applications de bas niveau

Section 2 : Biliothèque système

Section 3 : Autres appels de bibliothèque (p.ex.  $print f)$ 

etc

Pour permettre la compatibilité entre différents systèmes, les vendeurs ont crée des normes.

Dans ce cours on traite la norme POSIX qui est réalise par plusieurs systèmes importants :

MacOS (complètement compatible)

Linux (largement compatible)

Windows (partiellement, p.ex. pour fichiers et réseaux)

## Liens statiques et dynamiques

La liaison entre le code d'un programme et les bibliothèques peut être ...

... dynamique : (à défaut)

code bibliothèque non inclus dans fichier exécutable ; bibliothèques partagées

le fichier exécutable contient des informations sur les bibliothèques requises  $(\text{1dd})$ 

lors du lancement, un *éditeur de liens* assure que tout appel pointe vers la bonne adresse

## . . . statique :

le code des appels bibliothèque est inclus dans un fichier exécutable lors de la compilation

Drapeau -static dans gcc

Ensemble de programmes pour interagir avec le système.

Exemples: ligne de commande et d'autres programmes associés (1s, cat, ...)

On pourrait y ajouter l'interface graphique – la distinction entre programmes "du système" et "applications" n'est pas toujours précise.

Processus, signaux, ordonnancement

Fichiers, réseau, entrées/sorties en général

Gestion de mémoire

Gestion d'utilisateurs

. . .

(eventuellement interface graphique) ´

opération Processeur central: séquentielle, exécute une instruction à la fois (éventuellement avec des interruptions)

Processus: structure dans le système représentant une "unité d'exécution"; le système lui assure l'allocation de temps et noninterférence par d'autres proces-**SUS** 

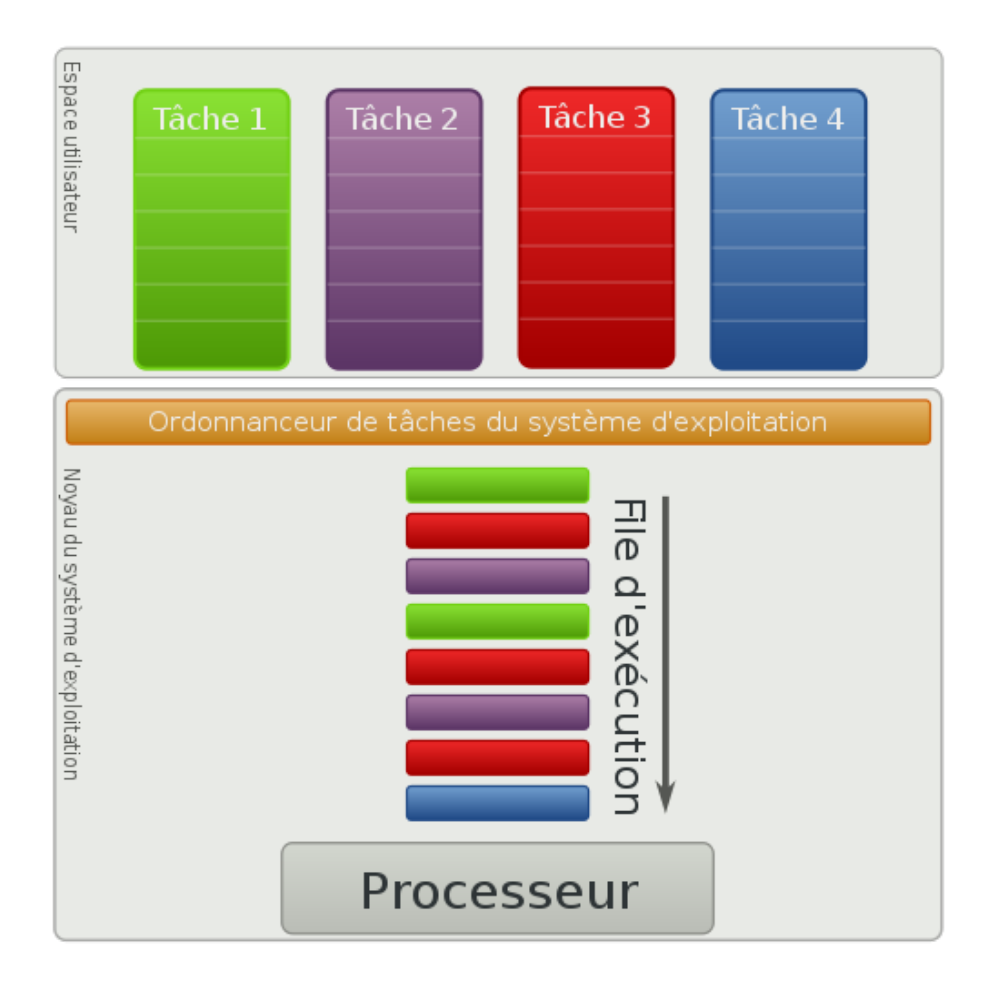

Chaque processus possède un *identifiant numérique (pid)*. La liste des processus actuels du système peut être obtenue par ps, pstree ou top.

Activité séquentielle poursuivi par l'ordinateur ; un processus possède son code, ses données et certaines attributs de plus.

Ne pas confondre avec un *programme* : un même programme peut être instancié par plusieurs processus en même temps.

Exemples: le processus "init", quelques programmes de service (démons), ligne de commande, éditeur de texte, ...

Facilitatation de la programmation : on peut écrire ses programmes dans un style séquentiel comme si c'était la seule tâche du système, le système se chargera de gérer les différentes activités en même temps.

Les processus sont isolés l'un de l'autre : il ne peuvent pas s'espionner, une faute dans un processus ne gêne pas l'opération des autres.

Les processus peuvent interagir entre eux par des interfaces bien définies.

Lançons une commande simple dans le shell, p.ex. echo bonjour. Qu'est-ce qui se passe ?

Le shell cherche un programme du nom echo, en utilisant la variable PATH.

Si un tel programme est trouvé, un nouveau processus est créé qui exécute le programme avec les paramètres données. Ces paramètres correspondent aux arguments de main dans  $C$ : int main (int argc, char \*\*argv)

Le shell attend la fin du processus avant de continuer.

En POSIX, le seul moyen pour créer un processus est avec fork. (fork.c)

fork crée une copie du processus qui fait l'appel.

"Père" = processus original, "fils" = copie

La fonction renvoie l'identifiant du fils au père et 0 au fils. (-1 en cas d'échèc)

Le fils peut obtenir l'identifiant de son père par getppid et son propre identifiant par getpid.

Du coup, les processus sont organisés dans une arborescence que l'on peut voir avec pstree.

Aprés l'appel fork nous avons deux processus identiques sauf deux aspects :

leur identifiant (pid) (et l'identifiant parent)

la valeur renvoyée par fork

Les mémoires des deux processus seront identiques au départ mais indépendantes ; ensuite, toute modification de mémoire n'affecte que le processus qui l'effectue.

Identifiant et identifiant du père

Contexte (compteur, registres)

Mémoire : code, données, pile

État (actif, en attente, bloqué,  $\ldots$ )

Environnement (des variables comme PATH etc)

etc, on en verra d'autres . . .

Un processus se *termine* par l'appel exit.

(Dans C, si main fait un return, cela se traduit en un appel d'exit.)

Ce mécanisme permet au processus de renvoyer un code de sortie.

Le père peut appeler  $wait$  pour attendre la terminaison de l'un de ses fils. (wait.c)

wait renvoie également le code de sortie du fils et certaines informations sur les circonstances de sa terminaison.

Il existe toute une famille de fonctions ( $\epsilon \times \epsilon$  etc) qui permettent de transformer un processus en remplaçant son code.

Exemple (on lance une commande dans le shell) : (exec.c)

- 1. L'utilisateur lance la commande.
- 2. Le shell fait appel à  $f$ ork.

3. Le processus fils fait appel à  $execvp$  (p.ex.) pour devenir le programme souhaité par l'utilisateur.

4. Le shell attend la terminaison du fils, puis accepte d'autres commandes.

 $c_{\text{end1}}$ ;  $c_{\text{end2}}$ : exécute d'abord cmd1 puis cmd2

le shell crée un premier fils, attend sa terminaison, puis lance un deuxième fils et attend sa terminaison.

 $\lceil \c{c} \bmod 1 \rceil$   $\lfloor \c{c} \bmod 2 \rceil$ : exécuter cmd1, et si le code de sortie est non-zéro, exécuter cmd2

cmd1 && cmd2: exécuter cmd1, et si le code de sortie est zéro, exécuter cmd2

même principe, mais on regarde le code de sortie renvoyé par wait avant d'éventuellement lancer le deuxième fils.